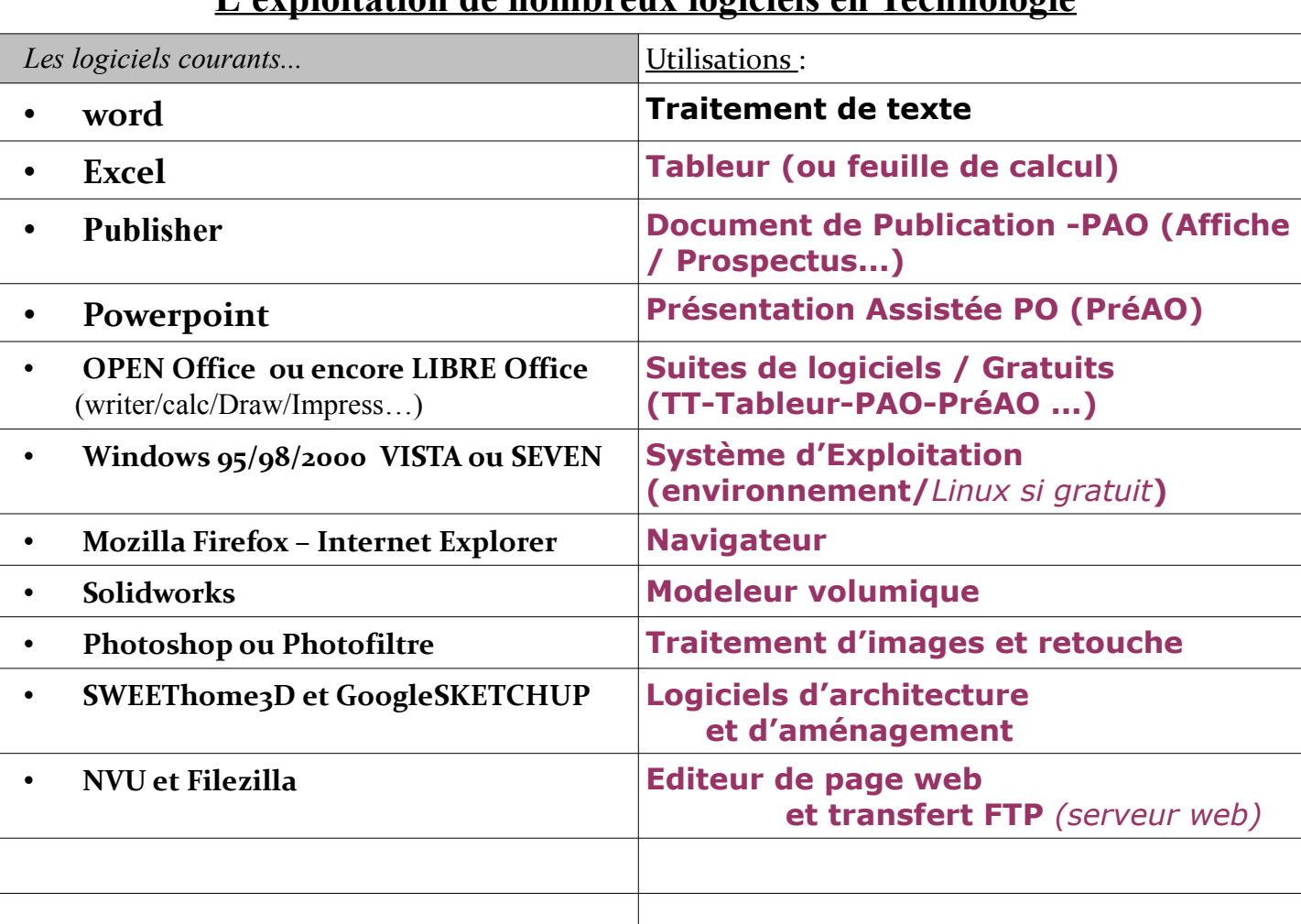

## **L'exploitation de nombreux logiciels en Technologie**

*Les associations de logiciel pour un même traitement :*

**De même que firefox est un navigateur équivalent à INTERNET EXPLORER...**

• **En PréA.O. (présentation Assistée par Ordinateur), on travaille les DIAPORAMAS avec POWERPOINT de Chez Microsoft en mode payant ou IMPRESS de chez LibreOFFICE en téléchargement gratuit.**

• **En P.A.O. (publication Assistée par Ordinateur), on travaille les AFFICHES et COMPOSITIONS GRAPHIQUES avec PUBLISHER de chez Microsoft ou encore DRAW de chez Libre-OFFICE.**

• **Il existe aussi des logiciels libres de type système d'exploitation ,tel que LINUX.**

## **Les capacités des différents supports de stockage de données**

*(d'après animation caractéristiques disponible sur les postes)*

## **Parmi les supports les plus courants...**

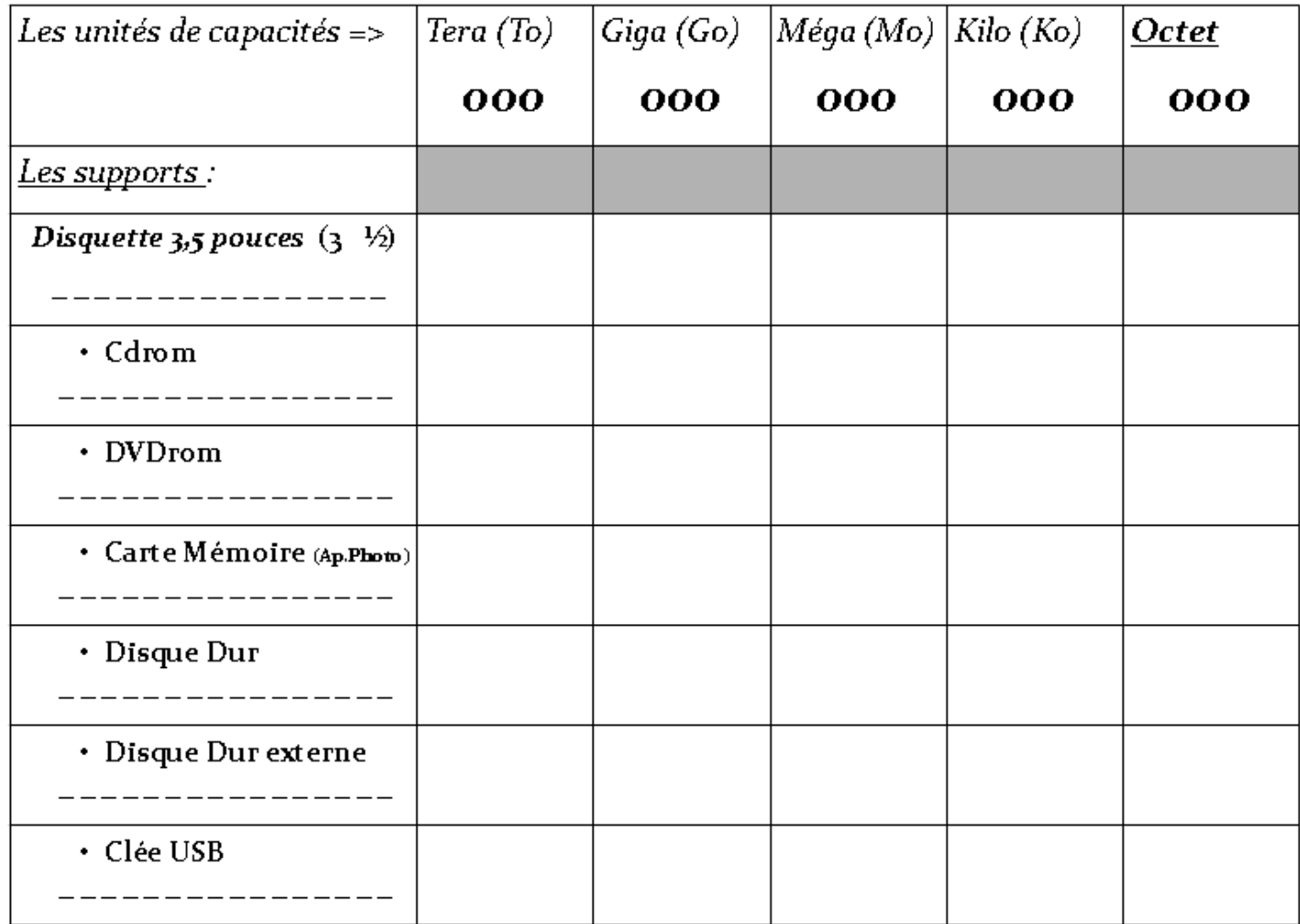

## $\vec{A}$  *savoir* ==>

**-Un caractère correspond approximativement à un octet en enregistrement.**

*(exemple de phrase de \_ \_ Octets sous Bloc-notes, ou \_ \_ \_ Octets sous WordPad dans le menu accessoires ou \_ \_ \_ \_ Octets sous Word en fichier format rtf ou encore \_ \_ \_ \_ \_ Octets sous Word en fichier format doc).*